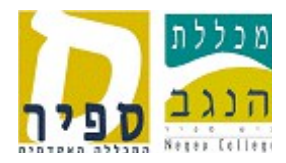

## **טופס בקשה לפתיחת כונן משותף – כונן G**

מרצה המבקש כונן משותף לסטודנטים שלו יעדכן את רשימת הסטודנטים בטבלה המצורפת.

יש להעביר את הטופס למרכז התמיכה.

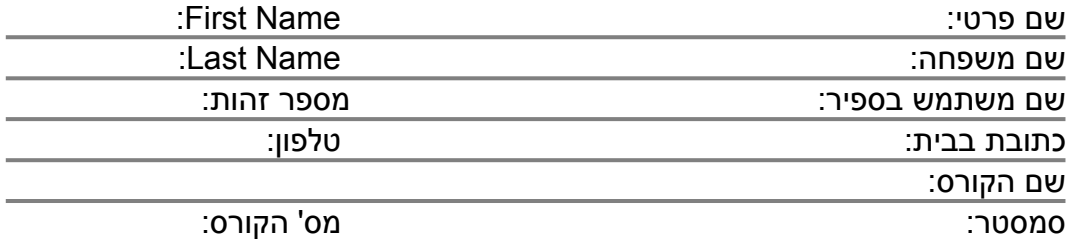

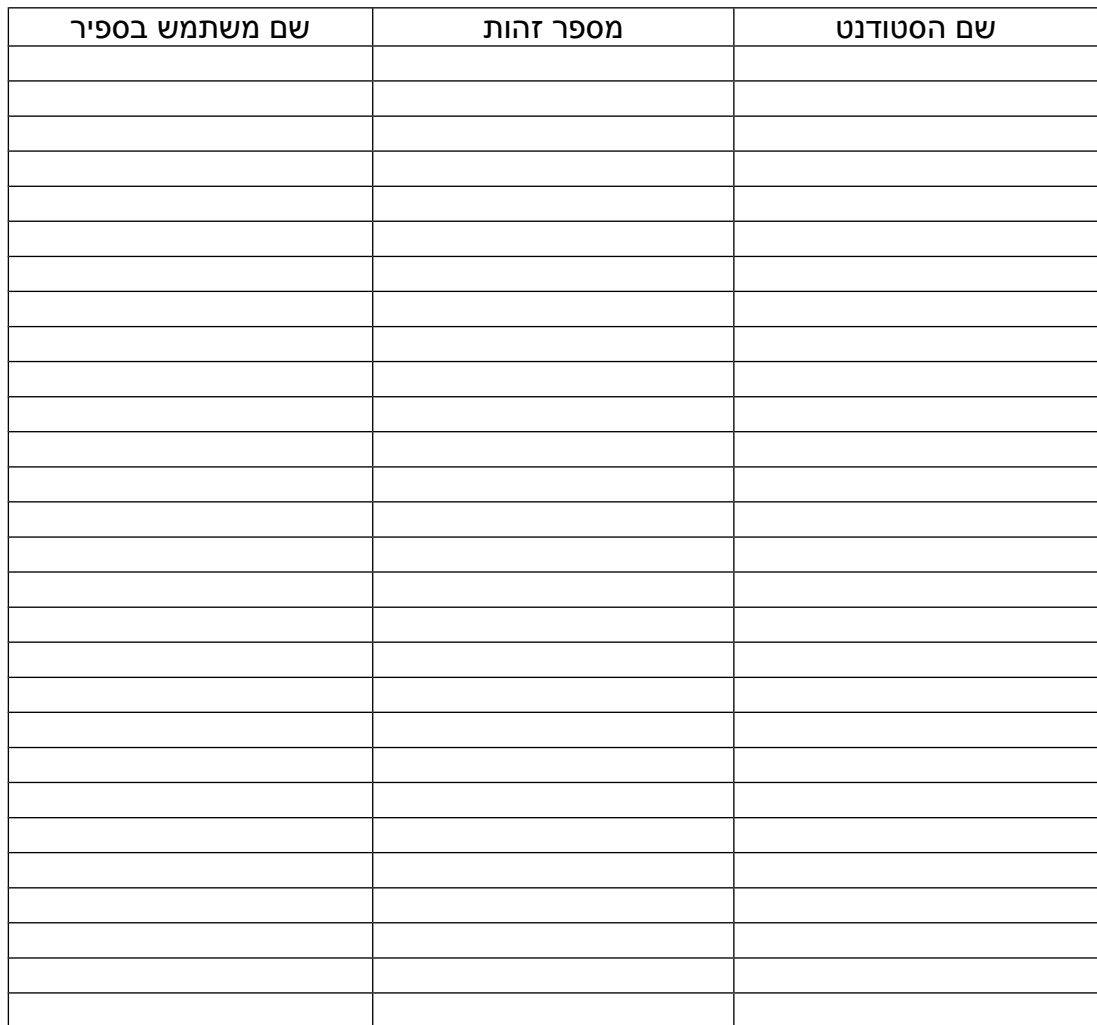